# 情報技術演習 第10回「情報可視化」

2006/12/5 久保田秀和 文学部/情報学研究科 kubota@ii.ist.i.kyoto-u.ac.jp http://www.ii.ist.i.kyoto-u.ac.jp/~kubota/

## 本日の講義 演習

- 情報可視化
	- 概論
	- Excel, PowerPointを用いた練習
	- 「知球」と呼ばれる可視化システムを用いて講義 します
- 最終報告会発表資料の準備

## 情報可視化

- 情報を視覚的にはっきりと判るように表現し. 共有すること
	- (a) アイコン
	- (b) 美的に訴えかける表現
	- (c) 「見える化」
- 思考の道具として図を用いること (d) 複雑な問題の見通しを良くする手法 (e) 情報をインタラクティブに吟味する手法

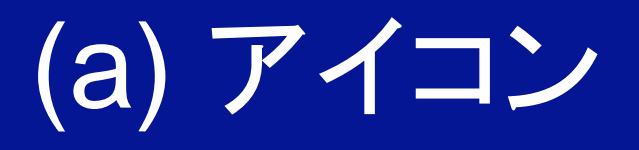

- 読み手の合意や通念に基づいて共有される表現
	- 時代の変化の影響を受ける可能性のある具体的な絵 - 読み手の合意に基づいて利用されるアイコン
		- 信号·交通標識
	- 「壊れ物」と「禁煙」といった抽象的な概念を表すアイコン

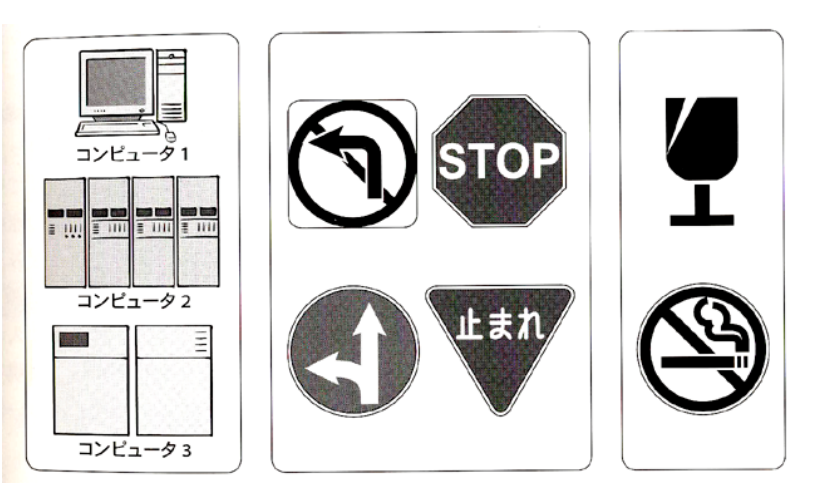

(分類, 図版は安西祐一郎ら「情報の創出とデザイン」より)

### (b) 美的に訴えかけるもの

• クリップアート, 装飾

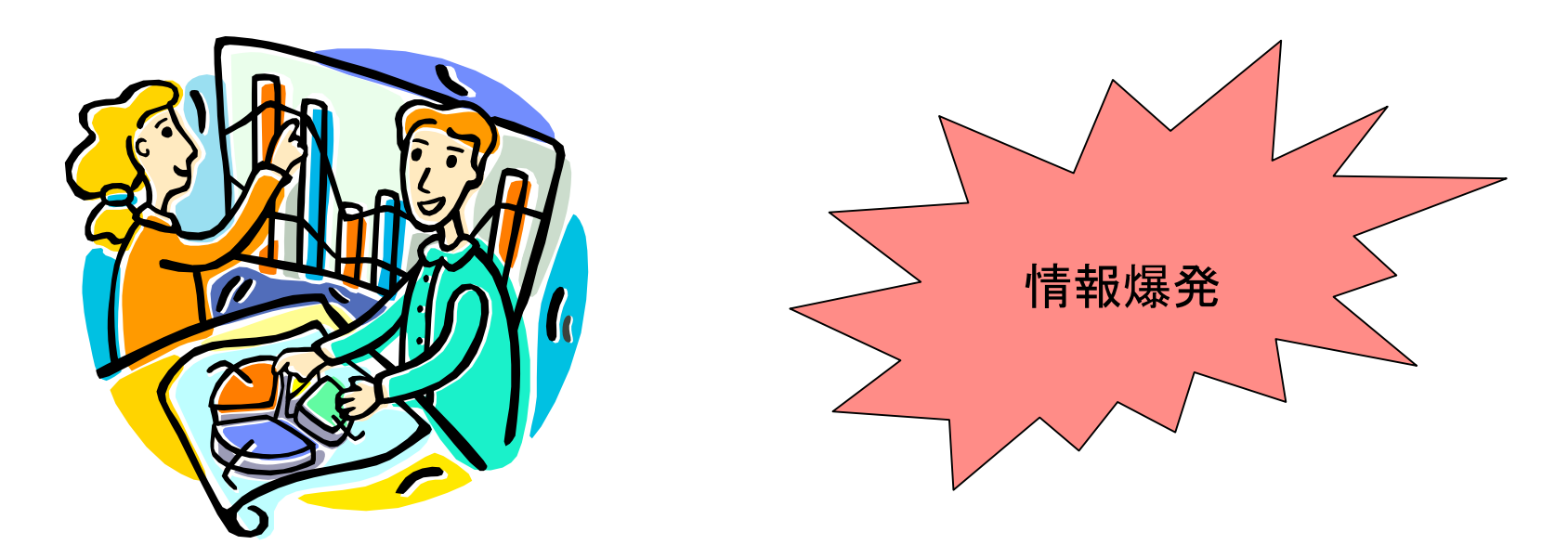

• 以上のようなひとまとまりの図画に限らず、情報可視化が人間 へ向けた表現である以上、美しい見た目であることは一般に 重要

# (c)「見える化」

- リアルタイムな、現場的な情報可視化
- 遠藤功「見える化」東洋経済新報社, 2005.
	- 企業活動の現場における問題解決のための情 報共有
	- 共有事谷高蹟森梁生した全解決され再見情報 う事実
		- 即時性や臨場感が求められる
		- トヨタ自動車の「アンドン」
			- 製造ラインの状態を現場全体で見えるよう にする
			- 例えば、停止の原因: 非常停止, ワーク なし、満量、ライン異常

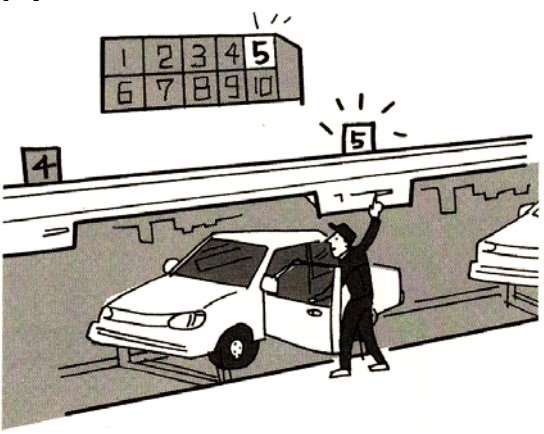

(図版は同書より)

## 情報可視化

- 情報を視覚的にはっきりと判るように表現し. 共有すること
	- (a) アイコン
	- (b) 美的に訴えかける表現
	- (c) 「見える化」
- 思考の道具として図を用いること (d) 複雑な問題の見通しを良くする手法 (e) 情報をインタラクティブに吟味する手法

## (d) 複雑な問題の見通しを良くする手法

- 棒グラフ. 円グラフ. ベン図. 表
- ブロック図、ステートチャート

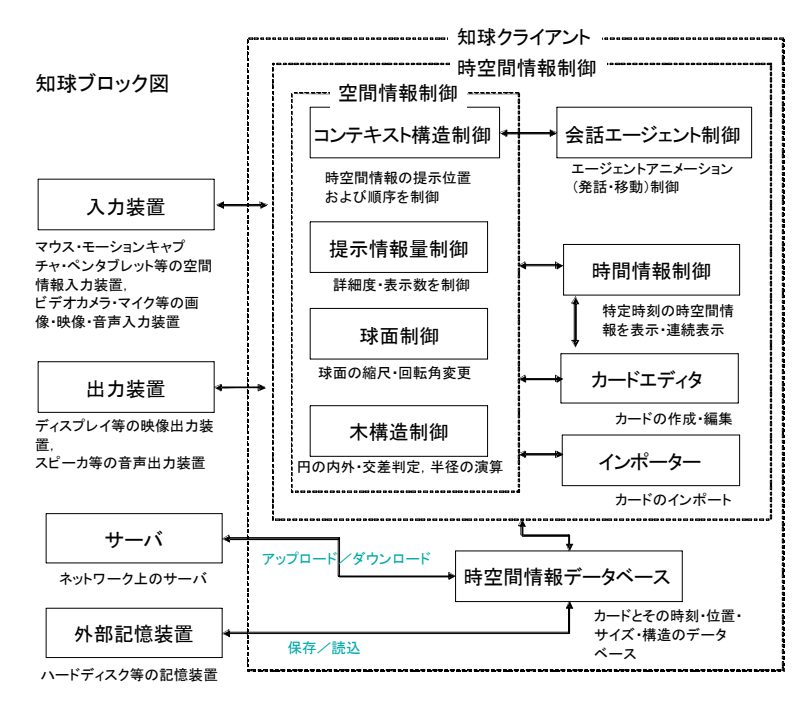

知球システムの構成と信号の流れの概要 が表現されている

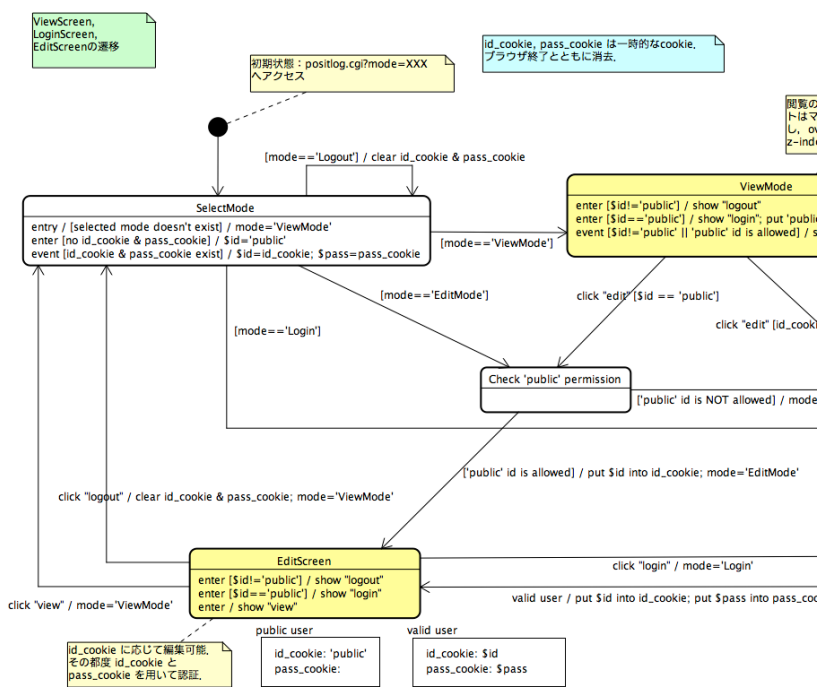

PositLogのステートチャート(一部). 閲覧 画面、ログイン画面、編集画面など画面間 の遷移順序やルールが表現されている

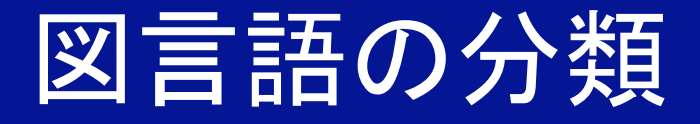

- 図のなかでも意味単位(図素)や構文法(図素の配置 規則)がはっきりしたもの
	- 行列系
		- 行列の空間的表現
	- 座標系
		- 座標の空間的表現
	- 連結系
		- グラフの空間的表現
	- 領域系
		- 集合の空間的表現

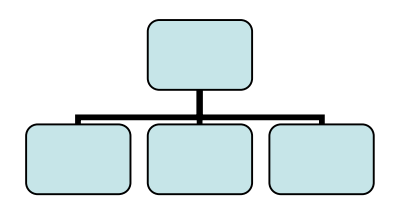

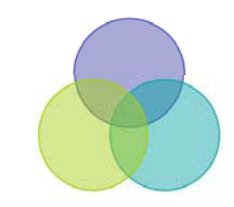

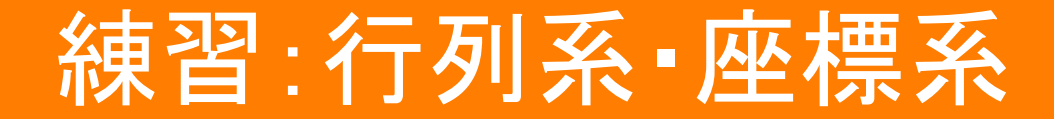

• Excelを用いて行列と棒グラフを作成する

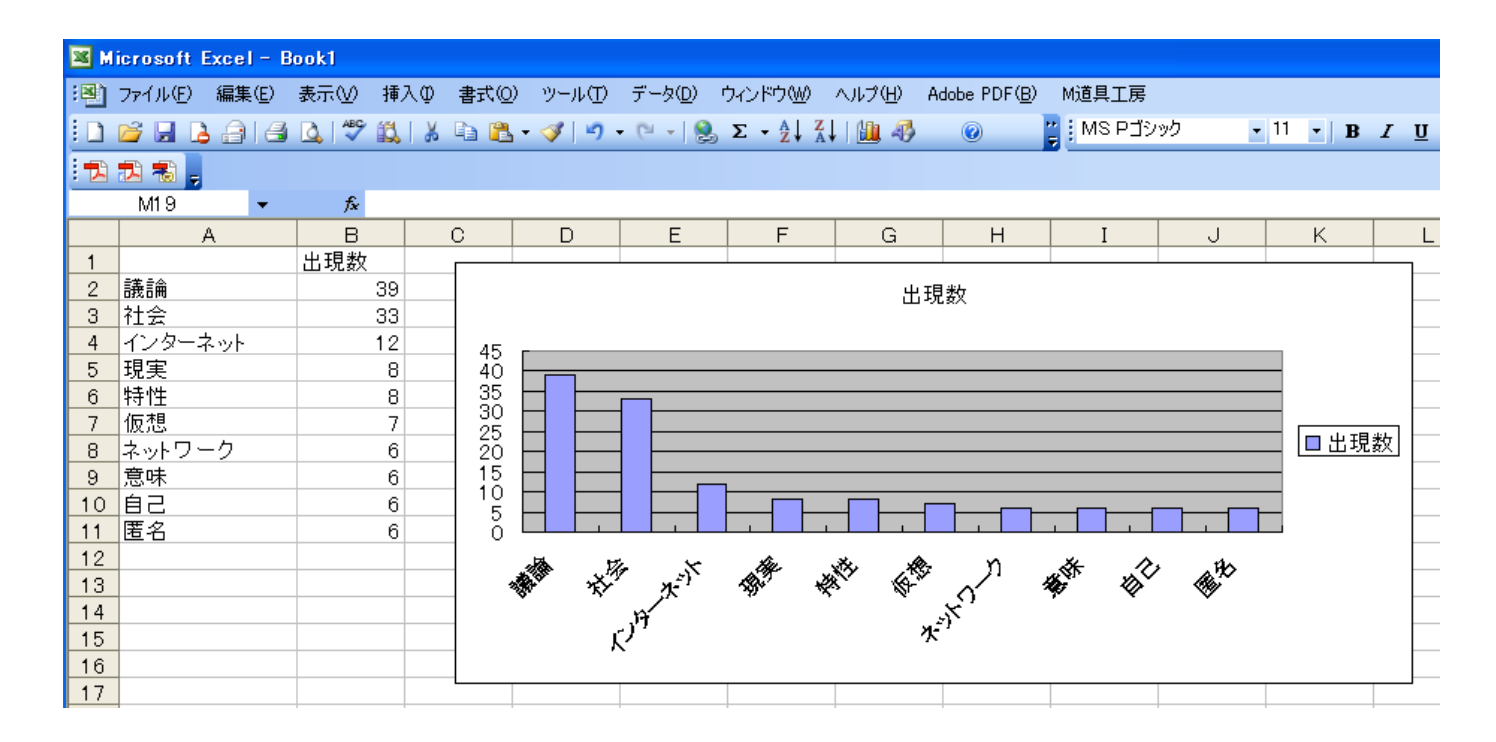

(MKさんの第4回課題レポートのデータより作成)

#### 練習:連結系•領域系

•PowerPointを用いて連結系表現, 領域系表現を作 図する

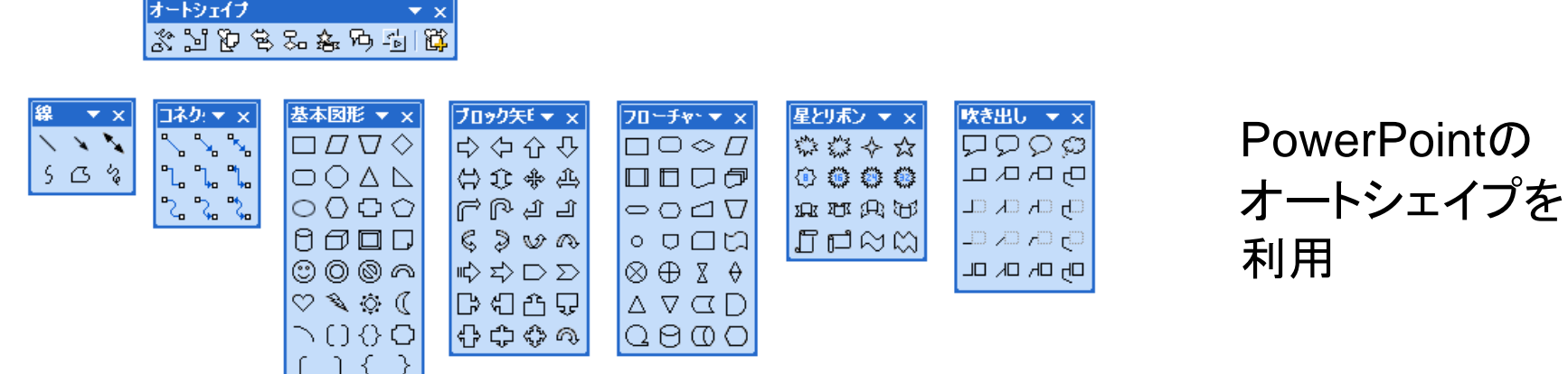

#### (e) 情報をインタラクティブに吟味する手法

• 模造紙を用いたブレインストーミング

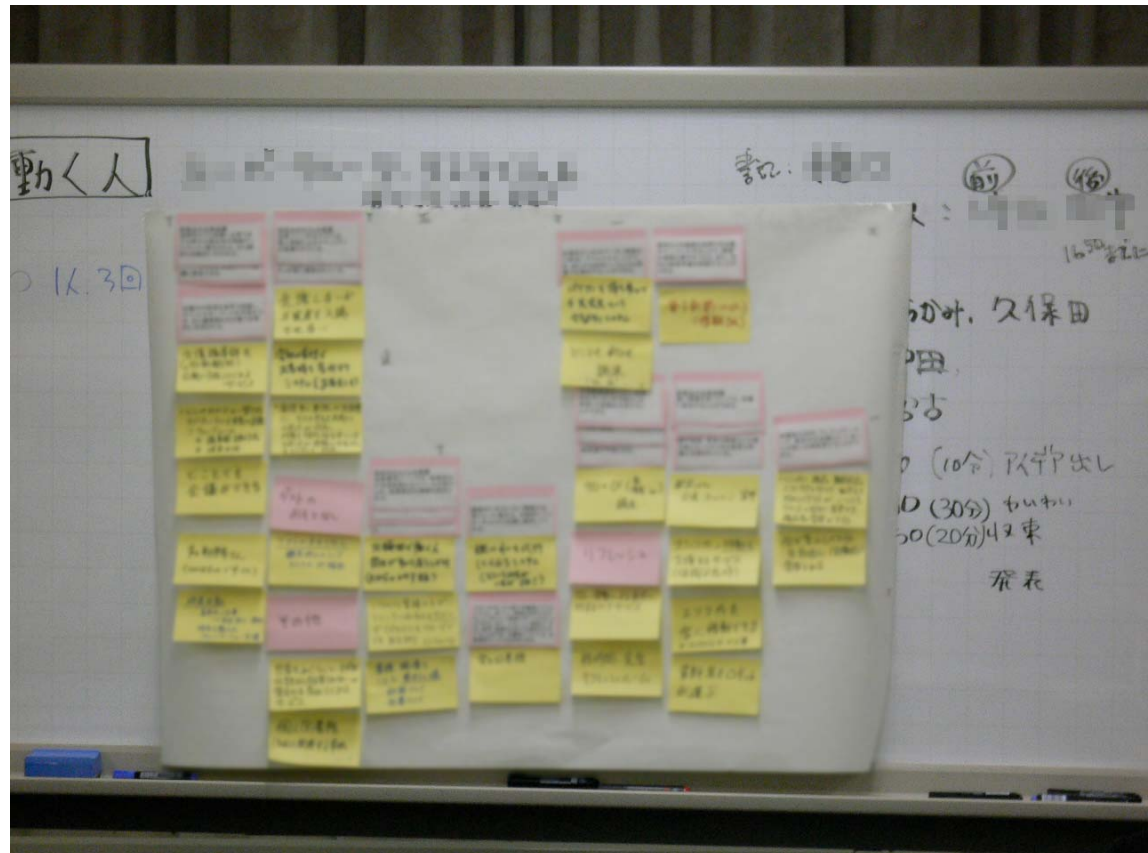

模造紙と付箋紙を利 用した例. (文字は ぼかしてあります)

#### (e) 情報をインタラクティブに吟味する手法(続き)

- KJ法
	- 川喜田二郎 「発想法」 中公新書, 1967.
	- 図解(俯瞰する)と文章化(ストーリーを作る)の反復による 問題の探索・解決スパイラル

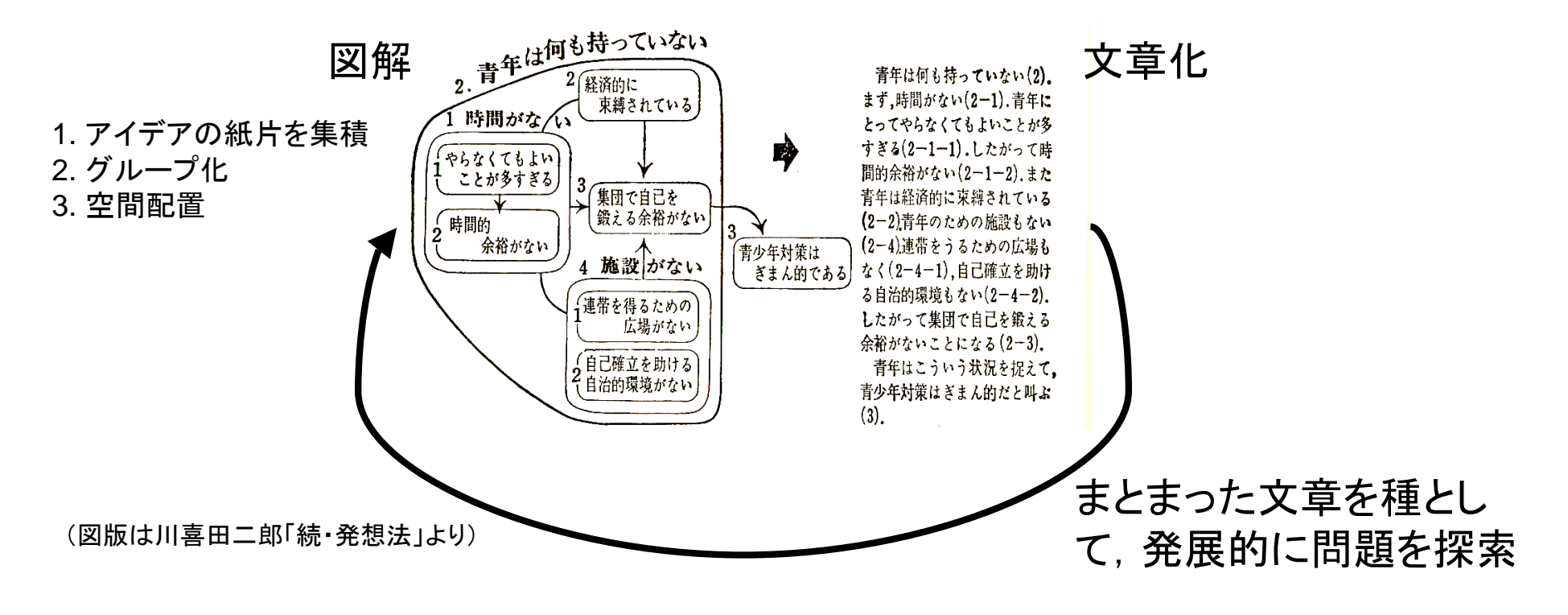

#### (e) 情報をインタラクティブに吟味する手法(続き)

#### • マインドマップ(トニー・ブザン, 1970年代〜)

- 放射型の図解・作図法
- 作図の気軽さ, 美的な側面を(他の諸手法よりも)重視する

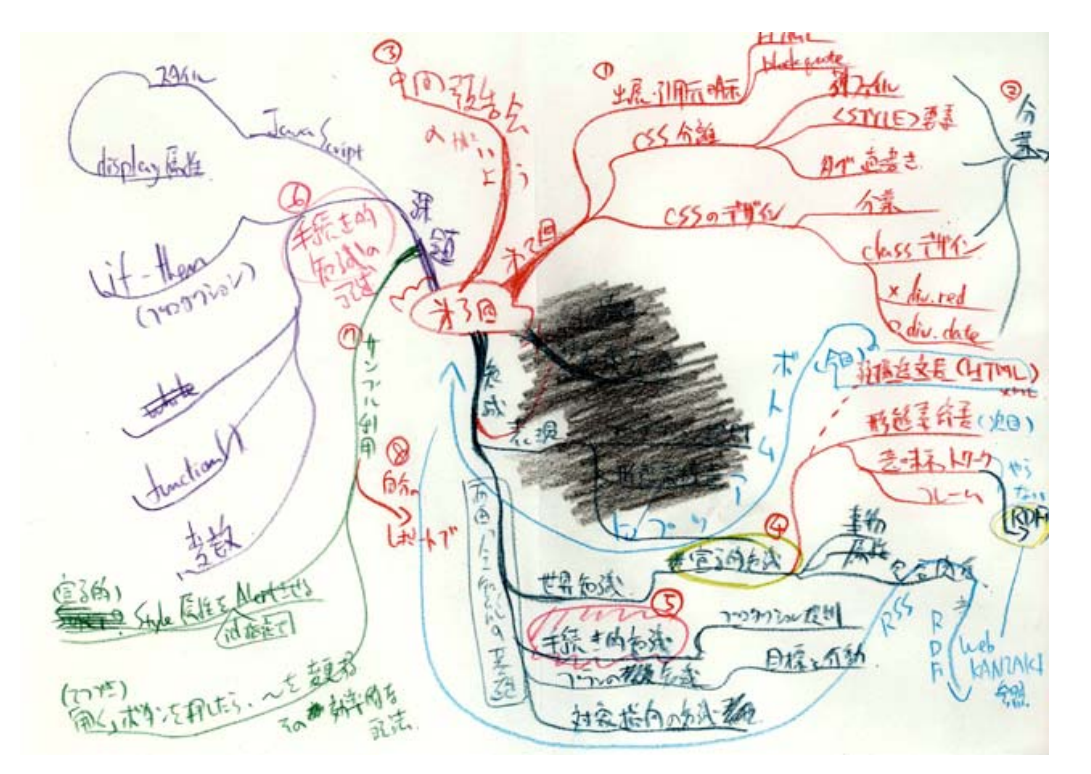

本演習シリーズ第3回の準 備に用いたマインドマップ. 話題の全体像を作図後, 番 号を振って講義スライドのプ ロットを計画している.

ズーミング

- 情報を複数の視点から吟味可能とするために、着目 点(フォーカス)を自由に操作可能とするための計算 機科学的な手法
- 詳細化手法による分類
	- 物理的ズーミング
	- 論理的ズーミング
- 再配置手法による分類 - 線形ズーミング

- 非線形ズーミング

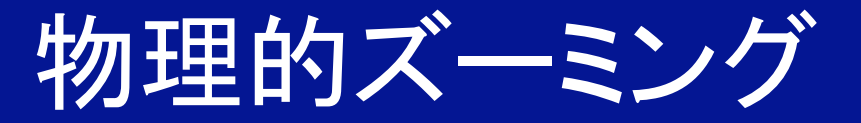

- 要素の形状を、注目部分のみ拡大、他は極小化
- Fisheye Views [Furnas 1986]

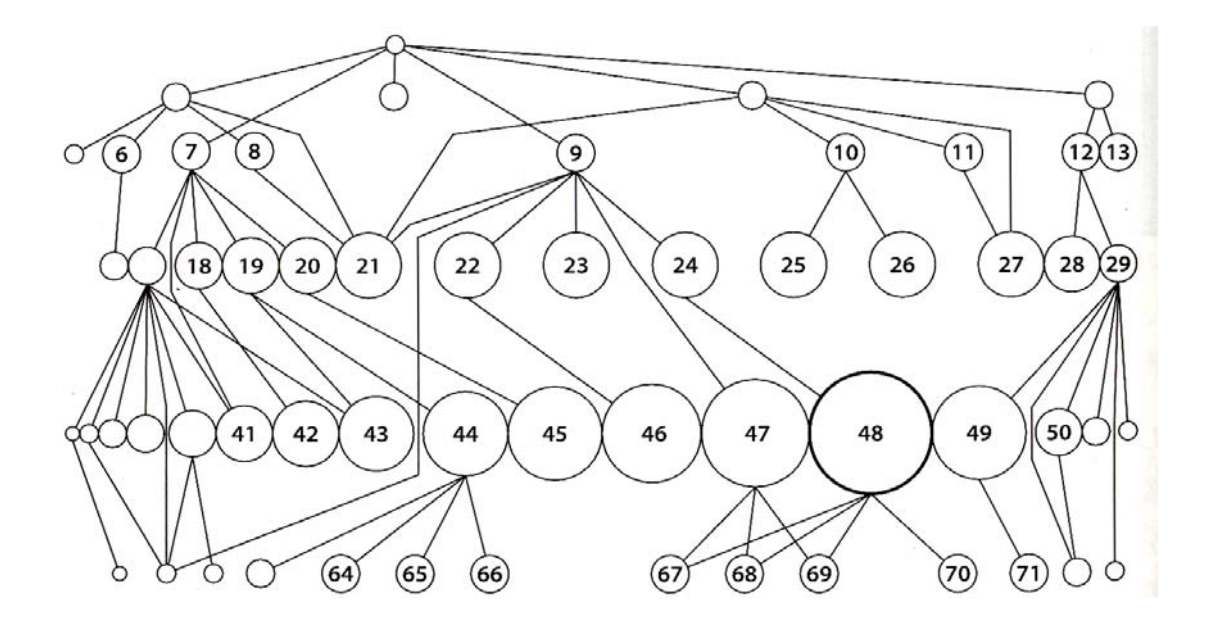

(オリジナル文献の図版が直感的でないので, 安西 祐一郎ら「情報の創出とデザイン」より引用.)

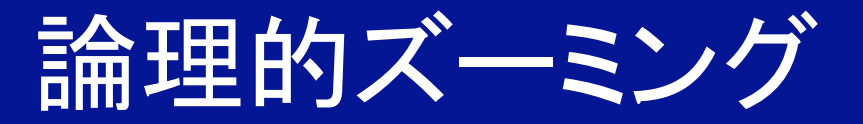

- 要素の内容を、注目部分のみ具体化、他は抽象化
- KLIEGエディタ [豊田ら 1986]

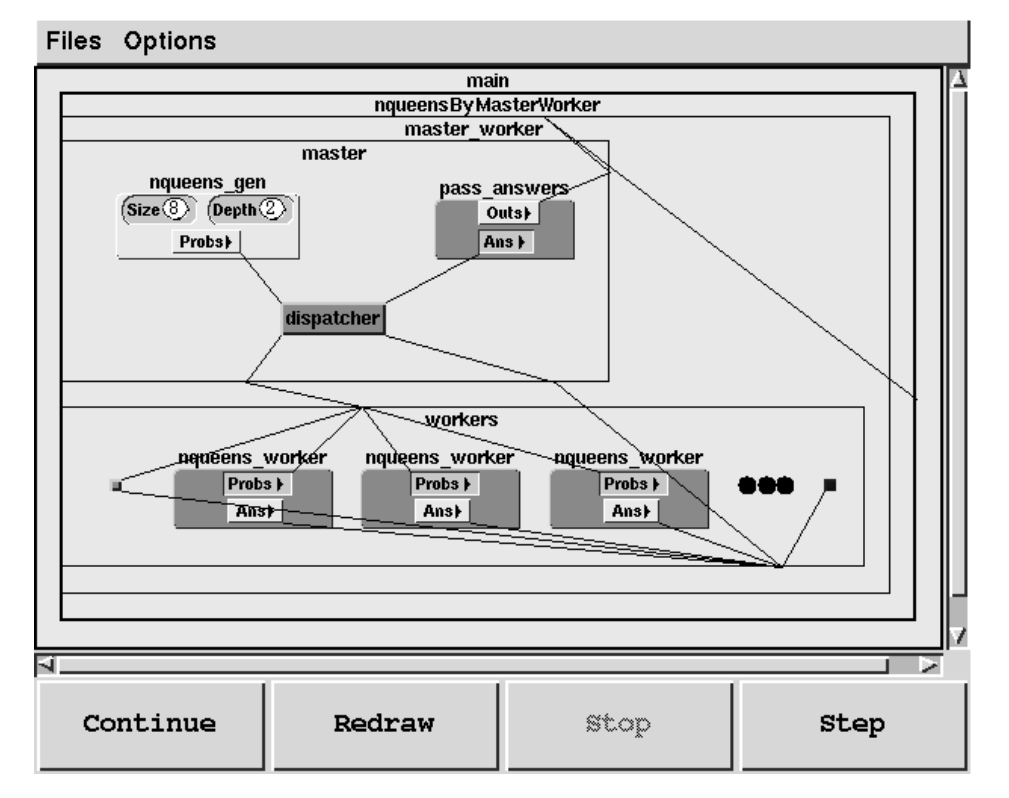

画像は豊田正史氏のページ http://www.tkl.iis.u-tokyo.ac.jp/~toyoda/ より

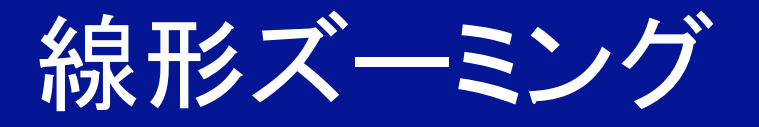

- 一次式で表される直線的な(地図のような)拡大縮小
- 要素間の上下左右の位置関係は保存
- Pad [Perlin 5 1993], Pad++ [Bederson 5 1994]
	- Padを用いたWebナビゲーション

http://mrl.nyu.edu/~perlin/zoom/SiteTour.html

- 写真整理への応用

http://www.cs.umd.edu/hcil/photomesa/

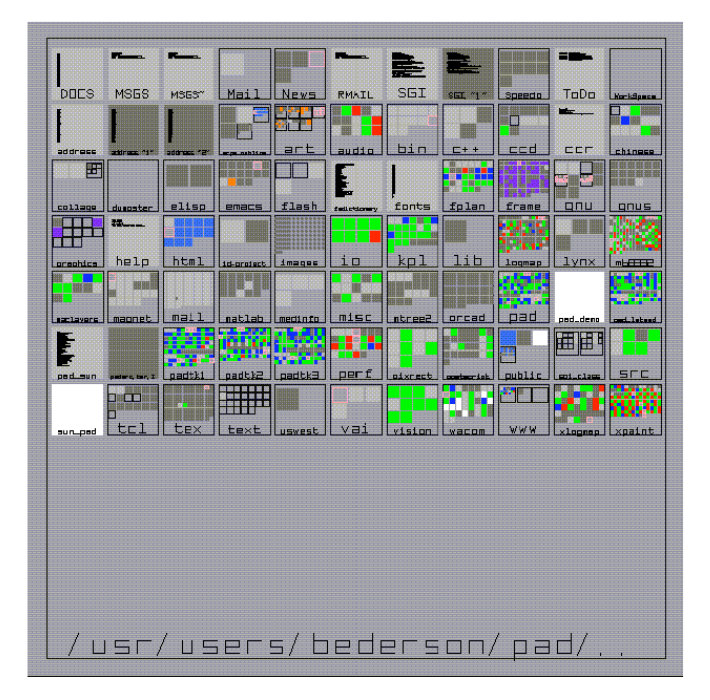

Pad++を用いたディレクトリ表現 (図版は論文より)

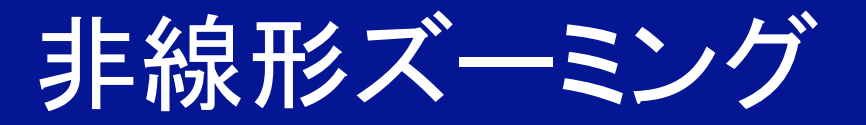

- 大量の情報を効率よく並べるため、歪み配置を行う - 三角関数. 双曲線関数などが用いられる
- Focus + Context アプローチ
	- 歪み配置によって効率よくフォーカスを作り出すと同時に. コンテキスト(要素間の結合や全体的な位置関係)も維持 する
	- 前述のFisheye Views
	- Hyperbolic Tree [Lamping } 1995]
		- Inxight社によるデモ http://www.inxight.com/VizServerDemos/demo/nasa/index.html

知球

- 増加し続けるコンテンツを風景化によって整理
	- 地球儀メタファ(線形ズーミング)
	- 俯瞰的な空間表現とストーリー表現
	- 等高線を用いた木の簡潔化表現

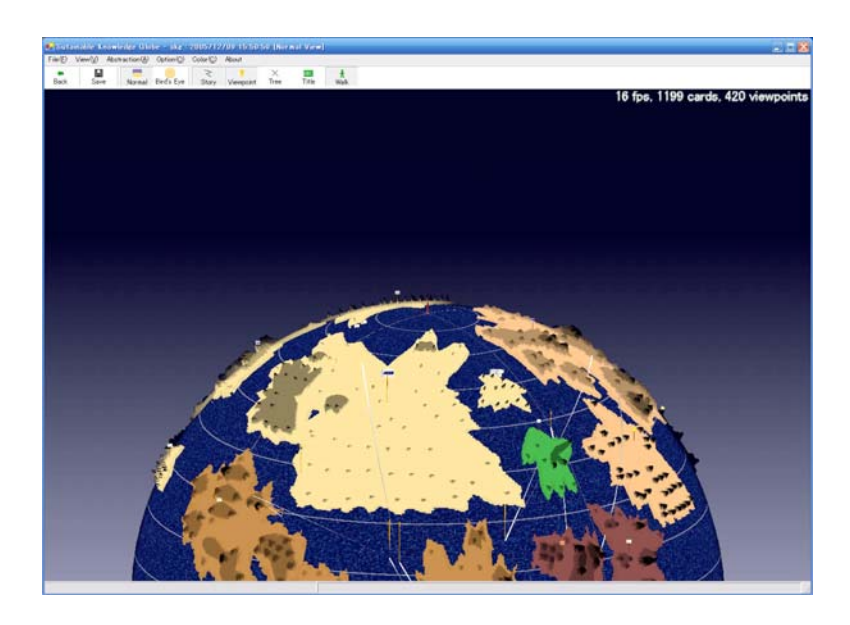

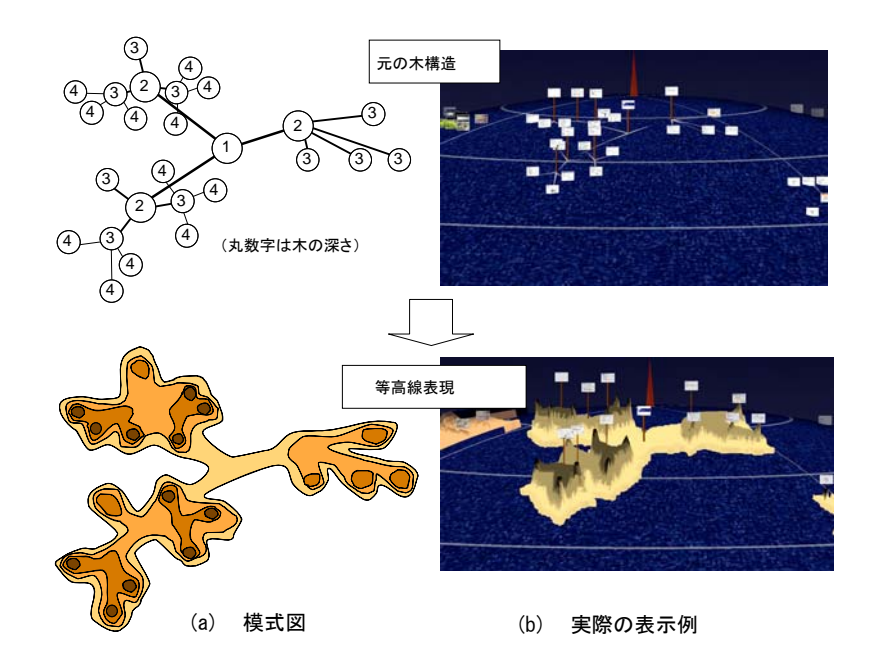

# 課題:情報の可視化

- 最終報告会のための発表資料をPowerPointで作成 する
	- 中間報告会での発表を最後までまとめてください
	- PositLogでの議論の内容を反映させてください
	- 図表も積極的に活用してください
	- 〆切は12/11(月)17:00
- 最終報告会
	- 12月12日(火)
	- 持ち時間は一人最大20分で、うち15分を発表、5分をディ スカッションの時間とします

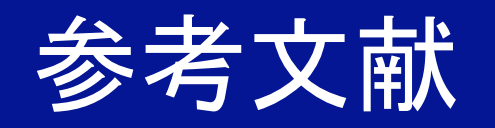

- 杉山公造「グラフ自動描画法とその応用」コロナ社. 1993.
- 安西祐一郎ら「情報の創出とデザイン」 岩波講座マ ルチメディア情報学. 岩波書店. 2000.
- 遠藤功 「見える化」東洋経済新報社, 2005.
- 川喜田二郎 「発想法」中公新書. 1967.
	- KJ法の教科書
- トニー・ブザン 「ザ・マインドマップ」 ダイヤモンド社. 2005.